## WORKDAY QUICK GUIDE

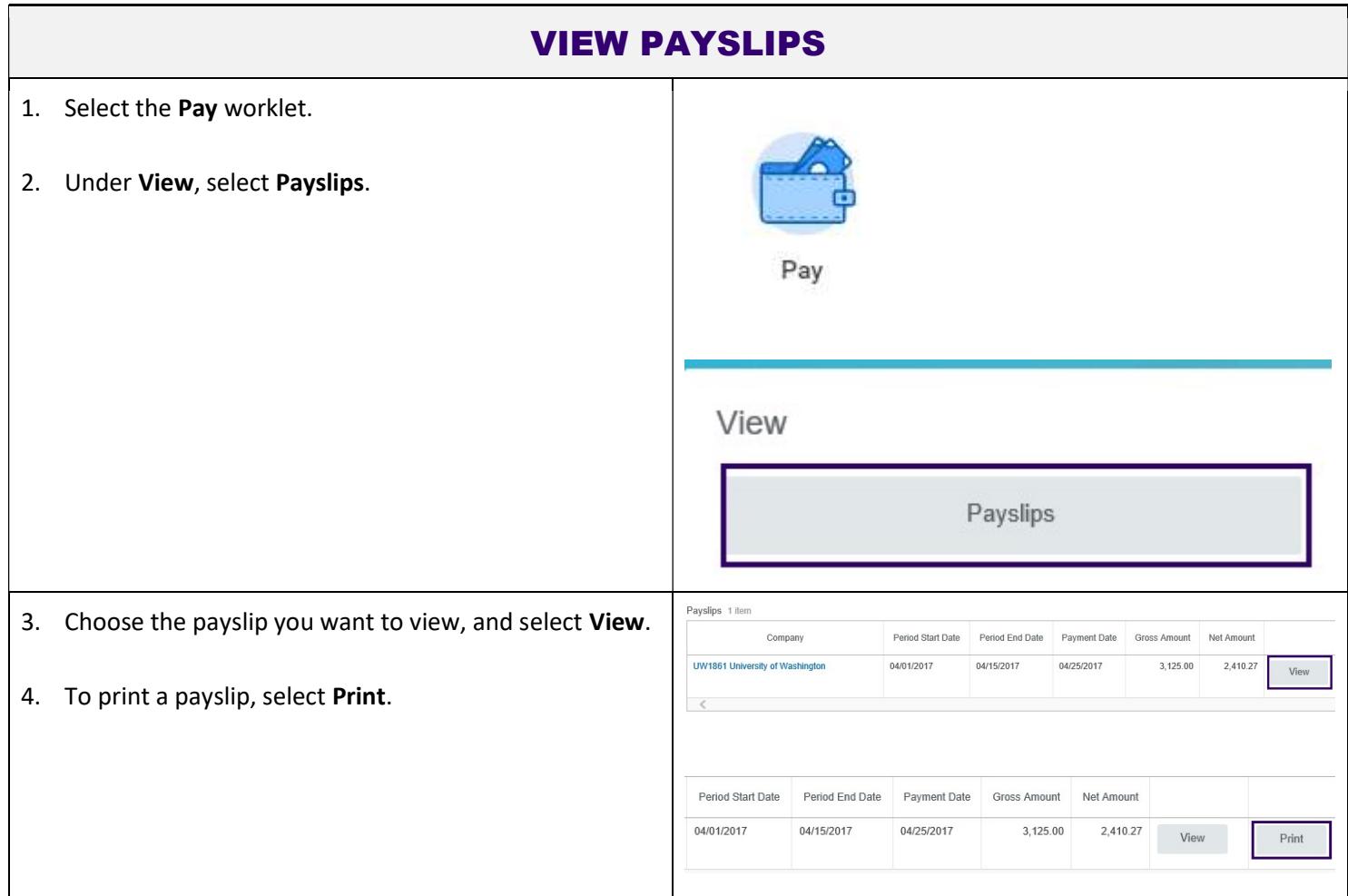